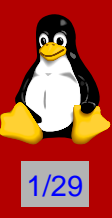

# *Nouveautés du noyau Linux 2.6*

# *Modèle unifié de périphériques*

Stelian Pop <stelian@popies.net>

**Libr'east of Paris 2004 25 avril 2004**

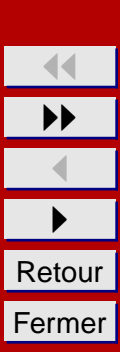

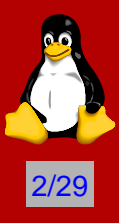

# *Nouveautés du noyau Linux 2.6*

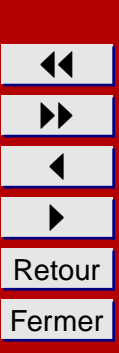

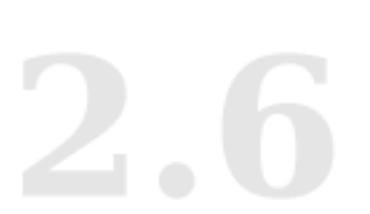

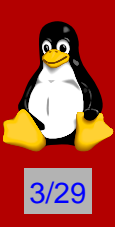

#### **Cycle de developpement ´**

 $\checkmark$  cycle de développement 2.3 lance le  $11/05/1999$ 

noyau **2.4.0** publie le ´ *04/01/2001*

noyau **2.4.26** publie le ´ *14/04/2004*

 $\checkmark$  cycle de développement 2.5 lancé le 22/11/2001<br> $\checkmark$  novau 2.6.0-test1 publié le 13/07/2003 noyau **2.6.0-test1** publie le ´ *13/07/2003* noyau **2.6.0** publie le ´ *17/12/2003*

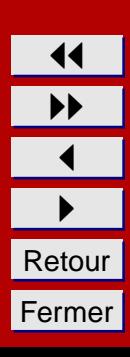

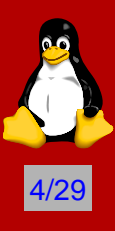

# **Taille du noyau**

#### Noyau **2.4.24** :

- taille de l'archive tar.bz2 : *28M*
- taille totale du code : *3480 KSLOC*<sup>1</sup>
	- drivers : *1905 KSLOC*
	- core : *1575 KSLOC*

Noyau **2.6.1** :

- taille totale de l'archive tar.bz2 : *32M*
- taille totale du code : *3871 KSLOC*
	- drivers : *1835 KSLOC*
	- core : *2036 KSLOC*

<sup>1</sup>Comptage effectué grâce à SLOCCount, <http://www.dwheeler.com/sloccount/>

# **Mainteneurs**

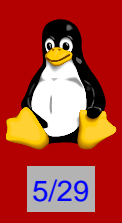

Noyaux **2.4** : *Marcelo Tosatti* <marcelo.tosatti@cyclades.com>

Noyaux **2.6** : Andrew Morton <akpm@osdl.org>

Noyaux **2.7** : *Linus Torvalds* <torvalds@osdl.org>

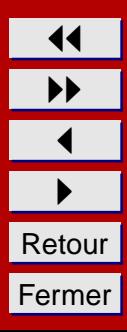

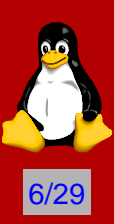

- $\sqrt{\phantom{a}}$  Nouvelles architectures supportées :  $x86-64$  (*AMD Hammer*), *ppc64*, *uClinux* (*Motorola m68knommu : Dragonball, Coldfire*), *Hitachi h8300*, *NEC v850*, *UML*
- $\vee$  Compilation optimisée possible pour l'embarqué
- Support des architectures *NUMA*

**Support des architectures**

- Découpage des architectures en subarchitectures
- Support de l'*hyperthreading* et *PAE 64 GB Intel*

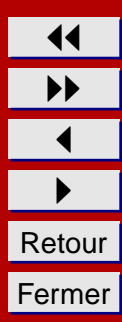

# **Fonctionnalités internes**

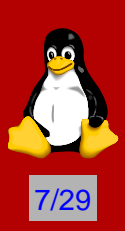

- *√* Support de la *préemptivité* en mode noyau
- Support d'un grand nombre d'utilisateurs/groupes (*uid/gid 32 bit*)
- Support d'un grand nombre de processus (*pid 32 bit*)
- $\sqrt{\left(2\right)}$  *Ordonnanceur O(1)* optimisé pour un grand nombre de processus
- $\sqrt{\pi}$  *Futexes* : sémaphores optimisées pour les processus
- $\sqrt{NPTL}$ : bibliothèque optimisée de gestion des threads POSIX
- $\sqrt{\frac{1}{2}}$  Extension du nommage des périphériques (passage du *major/minor* de 8/8 bit a` *12/20 bit*)
- $\sqrt{\ }$  Réécriture de la *gestion des modules* (optimisation du chargement, elimination des problèmes lors du déchargement, gestion des arguments)
- $\sqrt{\phantom{a}}$  Amélioration du support  $\Lambda$ CPI
- *√* Nouveau *modèle de périphériques* (organisation hiérarchique et transparente de tous les périphériques)
- Implémentation (initiale) de l'hibernation

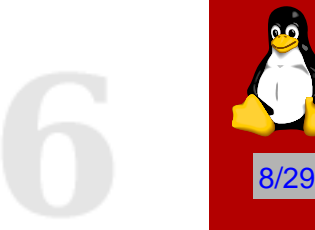

#### **Périphériques en mode bloc**

- Optimisation des algorithmes d'*ordonnancement des entrees/sorties ´*
- Implémentation d'*AIO* au niveau noyau
- *Capacité* des périphériques sur 64 bit (15 TB sur architecture 32 bits)
- LVM1 supprimé du noyau et remplacé par *device mapper*

# **Systemes de fichiers `**

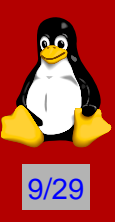

- Optimisation des systemes de fichiers ` *ext2/ext3* (*EA, ACL, repertoires ´ indexés, allocateur Orlov*)
- Simplification de *devfs* (migration vers *udev*)
- Rajout de nouveaux systèmes de fichiers : *XFS, JFS, CIFS, AFS*
- Réécriture de *implémentation des quotas*

# **Reseau ´**

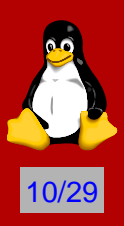

- $\checkmark$  Nombreuses optimisations<br> $\checkmark$  Rajout de *IPsec*
- Rajout de *IPsec*
- Support de *NFSv4*
- Support de *NFS* par dessus *TCP*

# **Multimedia ´**

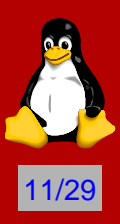

- Support de la *préemptivité* au niveau du noyau
- Amélioration des temps de latence (low-latency)
- Amélioration de la couche *framebuffer* (rotation, accélération etc)  $\checkmark$  Adoption de *ALSA* en tant que sous-système sonore, destiné à remi
- Adoption de *ALSA* en tant que sous-système sonore, destiné à remplacer OSS
- Migration vers *Video4Linux v2*
- Support de périphériques  $DVB$

# **Périphériques**

√ ...

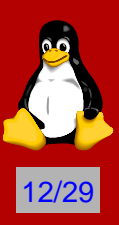

- Support de la norme *USB 2.0*
- Support des périphériques *USB esclave* (*usb gadget*)
- Incorporation des *lm sensors*
- Réécriture de la couche *IDE* (support du *Serial-ATA, TCQ, DMA* vers les graveurs etc...)
- Réécriture de la couche *SCSI*
- √ Réécriture de la couche d'interfaçage avec l'utilisateur (*HID*) : déconnexion entre la notion de console et notion de clavier/écran, nouveaux périphériques supportés etc.

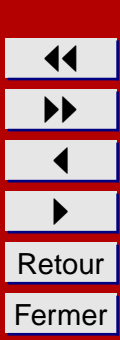

# **<u>Sécurité</u>**

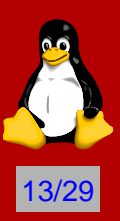

- √ API générique permettant le *cryptage* : *HMAC, MD4, MD5, SHA-1, SHA256, SHA384, SHA512, DES, Triple DES EDE, Blowfish, Twofish, Serpent, AES, CAST5, CAST6*
- Rajout de la cryptographie dans le pilote *loop* (*cryptoloop*)
- √ Migration vers un système de droits gérés par *capabilités*, géré par une couche générique
- Incorporation de *SELinux* en tant qu'implémentation spécifique des capabilités

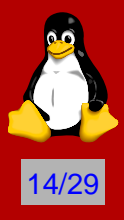

11  $\blacktriangleright$  $\blacktriangleleft$  $\blacktriangleright$ Retour Fermer

# **Deboggage ´**

- *Configuration* et *compilation* améliorés du noyau (optimisation des dépendances, compilation partielle, syntaxe simplifiée, etc)
- $\sqrt{\ }$  Possibilité d'inclure le nom des symboles dans le binaire du noyau (afin d'avoir des oops décodés) : *kksymoops*
- $\sqrt{\ }$  Possibilité d'inclure les informations sur la configuration du noyau, la version de compilateur utilisée etc. dans le **binaire du noyau** : *kconfig*
- Inclusion de *Oprofile*

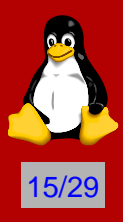

# *Modèle unifié de périphériques (device model)*

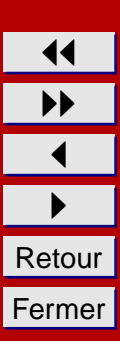

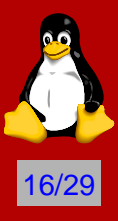

# **Problematique `**

Dans le noyau 2.4, chaque bus gère ses périphériques indépendemment (*PCI*, *USB*, etc) −→ pas de relation d'ordre ou de dependance entre les ´ périphériques.

Conséquence : impossible d'avoir une gestion commune de tous les périphériques (ex : hibernation, accès aux périphériques unifié etc).

# **Solution**

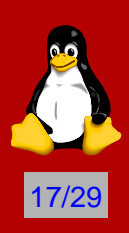

Le *modele unifi ` e de p ´ eriph ´ eriques ´* developp ´ e par ´ *Patrick Mochel*  $\langle \text{model@osdl.org>}$  apporte une réponse à cette problématique.

Il permet de :

- $\checkmark$  connaître l'ensemble des périphériques de la machine et leur état
- connaˆıtre la structure des bus de la machine
- connaître l'ensemble des pilotes de périphériques de la machine
- présenter les périphériques à la fois par utilisation et par connexion
- exporter les paramètres des périphériques (remplacement de ioctl() et /proc)

Voir: Documentation/kobject.txt

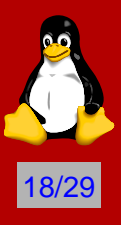

# **Structure du modèle unifié de périphériques**

La structure du modèle unifié s'appuie sur des nouvelles structures :

- $\sqrt{\ }$  kobject : "classe mère" de tous les éléments du modèle, contenu dans tous les objets, qui contient (des liens vers) : nom, compteur de référence, parent, kset, kobj\_type
- $\sqrt{\frac{1}{2}}$  kobj\_type : type commun de plusieurs kobject, implémente la libération des kobject, la façon de représenter un kobject dans *sysfs*
- $\sqrt{\phantom{a}}$  kset : liste de kobject, généralement partageant un même kobj type, peut contenir d'autre kset, attaché à un subsystem
- $\sqrt{\frac{1}{100}}$  subsystem: entité de base du système, contient des kset (vue du système).

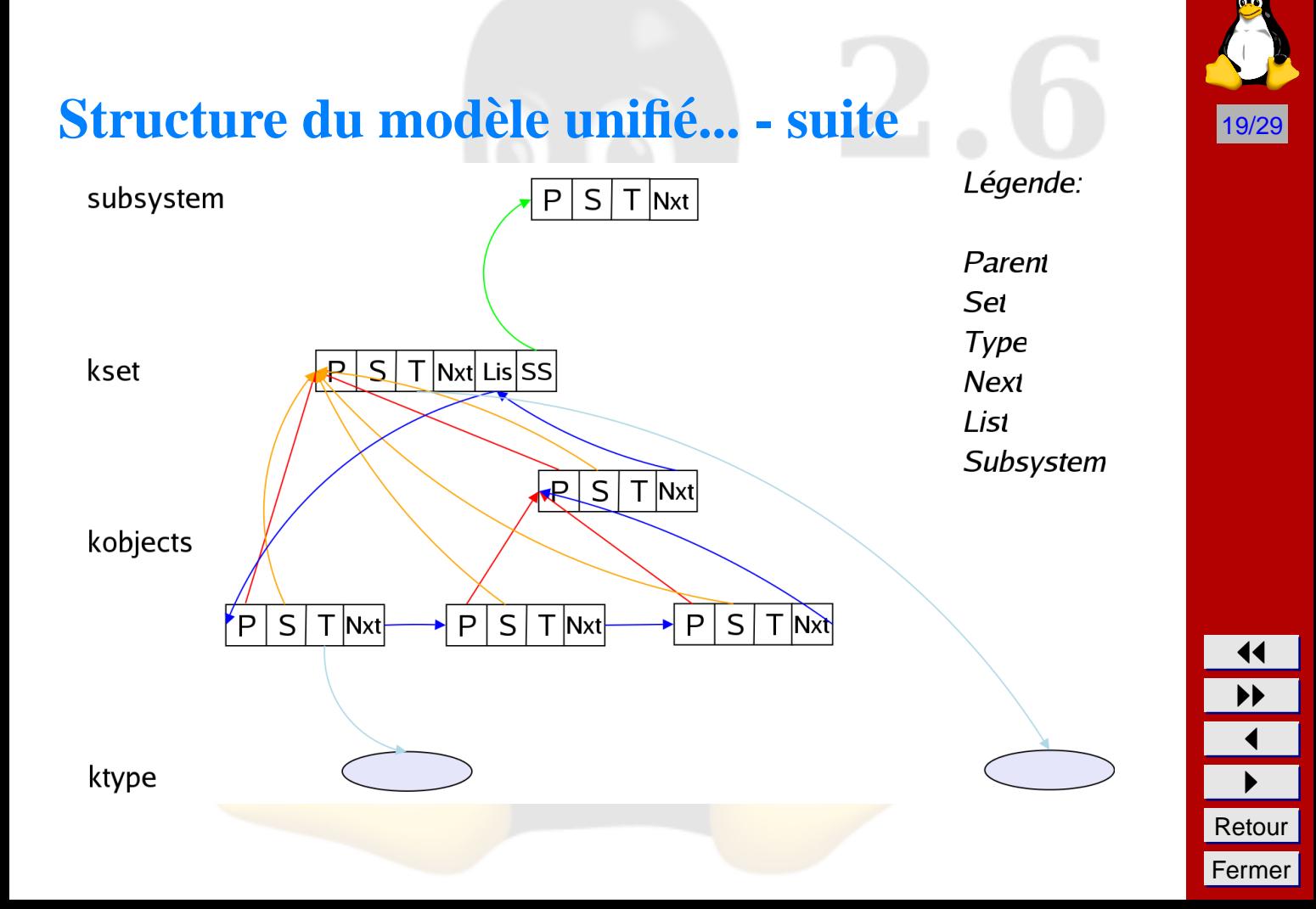

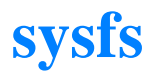

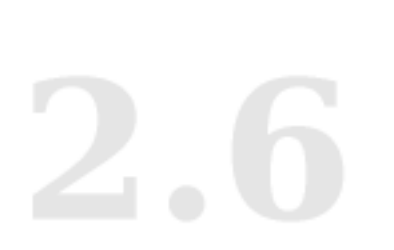

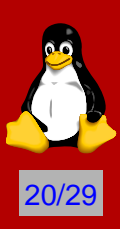

Le modèle unifié de périphérique exporte son état sous la forme d'un système de fichiers virtuel.

*sysfs* est destiné à être monté sur /sys

Chaque kobject donne lieu à un répertoire dans *sysfs*. Des liens symboliques sont utilisées pour implémenter les différentes vues.

L'accès aux attributs des bus/périphériques/pilotes est simplifié : un fichier texte par paramètre.

Problématique supplémentaire : libération détachée des ressources (car référence possible sur les entrées dans sysfs).

Voir : Documentation/filesystems/sysfs.txt

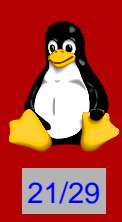

# **Structure de** *sysfs*

/sys contient tous les *subsystems* :

- $\checkmark$  block : liste des pilotes en mode bloc
- bus : liste des bus
- $\sqrt{\phantom{a}}$  cdev : liste des pilotes en mode caractère
- $\sqrt{\phantom{a}}$  class : liste des périphériques par utilisation
- devices : liste des périphériques par connexion
- $\sqrt{\phantom{a}}$  firmware: liste des périphériques par firmware (ACPI)

Chacun de ces *subsystems* dispose de sa propre API d'ajout / suppression / définition d'élements, voir Documentation/driver-model/\*

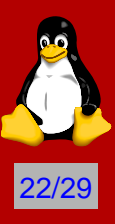

#### **Structure de** *sysfs* **- suite**

/sys -- block | |-- hda -- dev | | |-- device -> ../../devices/pci0000:00/0000:00:07.1/ide0/0.0  $--$  hda1  $| --$  dev  $--$  size -- start  $i$ -- stat ... |-- bus | |-- ide  $--$  devices  $' -- 0.0 -- ./.. / . ./devices/pci0000:00/0000:00:07.1/ide0/0.0$ '-- drivers | | '-- ide-disk -- devices  $--$  pci0000:00  $-- 0000:00:07.1$ | | | |-- class -- config -- detach state -- device | | | |-- ide0  $| - - 0.0$  $| --~ block$   $-> . . / . . / . . / . . / . . / block/hda$ |-- detach state  $' -- power$  $\bar{N}$  -- state -- detach state  $' -- power$  $' -- state$ | | | |-- irq -- power  $\bar{ }$  -- state -- resource -- subsystem\_device -- subsystem\_vendor  $-$  vendor

11 II<br>II<br>II Retour Fermer

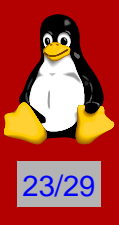

#### **Exemple d'attributs d'un périphérique**

```
static int foo device;
static ssize_t foo_device show(struct device *dev.
       char *buf)
{
        return snprintf(buf, PAGE SIZE, "%d\n", foo device);
}
static ssize t foo device set(struct device *dev,
      const char *buf, size_t count)
{
        sscanf(buf, "%d", &foo device);
        return count;
}
DEVICE_ATTR(foo_device, 0644, foo_device_show, foo_device_set);
...
device create file(&meye.mchip dev->dev, &dev attr foo device);
...
device remove file(&meye.mchip dev->dev, &dev attr foo device);
```
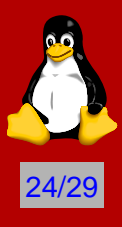

## **Exemple d'attributs d'un périphérique - suite**

```
# mount | grep sys
none on /sys type sysfs (rw)
# ls /sys
block bus cdev class devices firmware power
# find /sys -name "*foo*"
/sys/devices/pci0000:00/0000:00:0b.0/foo_device
# ls /sys/devices/pci0000:00/0000:00:0b.0/
       detach state foo device power subsystem device vendor
config device irq resource subsystem_vendor
# cat /sys/devices/pci0000:00/0000:00:0b.0/foo_device
\cap# echo "42" > /sys/devices/pci0000:00/0000:00:0b.0/foo_device
# cat /sys/devices/pci0000:00/0000:00:0b.0/foo device
42
```
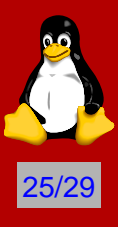

#### **Exemple d'attributs d'un pilote**

```
static int bar driver;
static ssize t bar driver show(struct device driver *dd,
       char *buf)
{
        return snprintf(buf, PAGE SIZE, "%d\n", bar driver);
}
static ssize t bar driver set(struct device driver *dd,
      const char *buf, size_t count)
{
        sscanf(buf, "%d", &bar driver);
        return count;
}
DRIVER ATTR(bar driver, 0644, bar driver show, bar driver set);
...
driver create file(&meye driver.driver, &driver attr bar driver);
...
driver remove file(&meye_driver.driver, &driver attr bar driver);
```
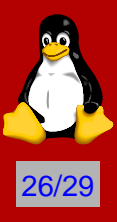

#### **Exemple d'attributs d'un pilote - suite**

# mount | grep sys none on /sys type sysfs (rw) # ls /sys block bus cdev class devices firmware power # find /sys -name "\*bar\*" /sys/bus/pci/drivers/meye/bar\_driver # ls /sys/bus/pci/drivers/meye/ 0000:00:0b.0 bar driver new id # cat /sys/bus/pci/drivers/meye/bar\_driver 0 # echo "42" > /sys/bus/pci/drivers/meye/bar\_driver # cat /sys/bus/pci/drivers/meye/bar driver 42

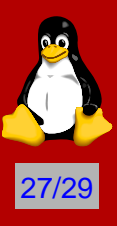

# *Futur du modèle unifié de périphériques*

- $\checkmark$  déprécation d'une partie de /proc<br>  $\checkmark$  remplacement de *devfs* par *udev*
- remplacement de *devfs* par *udev*

√ ...

- interface standard de chargement de firmware par *sysfs*
- possibilité d'implémenter l'hibernation

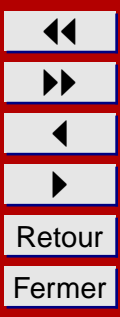

# **Conclusion**

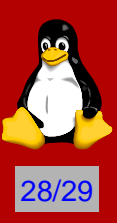

Le noyau 2.6 apporte plein de nouvelles fonctionnalités et améliorations, reste à attendre son support par les distributions Linux.

De nombreuses bases ont été posés dans le noyau 2.6 qui restent à être exploités dans le futur...

#### **Liens**

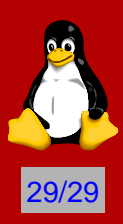

- ☛ Wonderful World of Linux 2.6 <http://kniggit.net/wwol26.html>
- ☛ Dave Jones' Post-halloween doc <http://www.codemonkey.org.uk/docs/post-halloween-2.6.txt>
- ☛ Articles LWN sur l'API du noyau 2.6 <http://lwn.net/Articles/driver-porting/>
- ☛ Stelian Pop <http://popies.net> <stelian@popies.net>

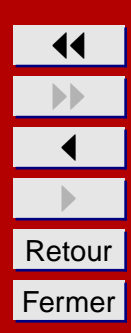